cninf 巨潮寄讯

# 东港股份有限公司

# 关于召开2015年第二次临时股东大会的通知

本公司及董事会全体成员保证信息披露的内容真实、准确、完整,没有虚假记载、 误导性陈述或重大遗漏。

### 一、召开会议的基本情况

1、会议届次:2015年第二次临时股东大会

2、会议召集人:公司董事会

3、会议召开的合法、合规性:根据公司第五届董事会第三次会议决议召开本次 股东大会。本次股东大会议召开符合《中华人民共和国公司法》、《上市公司股东 大会规则》有关法律、行政法规、部门规章、规范性文件和《公司章程》等的规定。

4、会议召开时间

(1)现场会议时间:2015年11月16日(星期一)下午14:30

(2)网络投票时间:通过深圳证券交易所交易系统进行网络投票的具体时间为: 2015年11月16日上午9:30 至11:30,下午13:00 至15:00;通过深圳证券交易所 互联网投票系统投票的具体时间为:2015年11月15日下午15:00至11月16日下午15: 00。

5、会议召开方式:本次股东大会采用现场表决与网络投票相结合的方式召开, 公司股东应选择现场投票、网络投票中的一种方式,如果同一表决权出现重复投票表 决的,以第一次投票表决结果为准。

6、股权登记日:2015年11月11日

7、会议出席对象

(1)截至2015年11月11日下午15时收市时,在中国证券登记结算有限责任公司 深圳分公司登记在册的公司股东均有权出席本次股东大会,并可以以书面形式委托代 理人出席会议和参加表决,该股东代理人不必是本公司股东。

(2)公司董事、监事和高级管理人员。

(3)公司聘请的律师。

8、会议召开地点:现场会议地点位于济南市山大北路23号公司五楼会议室

### 二、会议议题

- 1、审议《关于回购注销股权激励对象所持已获授但尚未解锁的限制性股票的议 案》;
- 2、审议《关于变更公司注册资本的议案》;
- 3、审议《关于增加公司经营范围的议案》;
- 4、审议《关于修订公司章程的议案》。

议案详情请参见 2015 年 10 月 30 日 在 《证券时报》 和 巨 潮 资 讯 网 (http://www.cninfo.com.cn)披露的相关公告。

### 三、出席现场会议登记办法

1、登记时间:2015年11月12日—11月13日

上午9:00—11:30,下午2:00—5:00;

2、登记地点:济南市山大北路23号东港股份有限公司办公室;

3、登记办法:

(1)自然人股东持本人身份证、股东账户卡、持股凭证等办理登记手续;

(2)法人股东凭营业执照复印件(加盖公章)、单位持股凭证、法人授权委托 书和出席人身份证原件办理登记手续;

(3)委托代理人凭本人身份证原件、授权委托书、委托人证券账户卡及持股凭 证等办理登记手续;

(4)异地股东可凭以上有关证件采取信函或传真方式登记(须在2015年11月13 日下午5点前送达或传真至公司),不接受电话登记。

#### 四、参加网络投票的具体操作流程

说明在本次股东大会上,股东可以通过深交所交易系统和互联网投票系统(地址 为 http://wltp.cninfo.com.cn)参加投票,网络投票的具体操作流程见附件一。

### 五、其他事项:

(1)会议联系人:阮永城

电话:0531-82672212 传真:0531-82672218

地址:济南市山大北路23号 邮编:250100

(2)参会人员的食宿及交通费用自理。

(3)出席会议人员请于会议召开前半小时内到达会议地点,并携带身份证明、 股票账户卡、授权委托书等原件,以便签到入场。

### 六、备查文件

1.东港股份有限公司第五届董事会第三次会议决议。

特此公告。

东港股份有限公司董事会

2015年10月29日

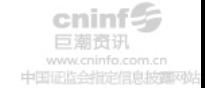

附件一:

### 参加网络投票的具体操作流程

一、通过深交所交易系统投票的程序

1、投票代码:362117;

2、投票简称:东港投票;

3、投票时间:2015年11月16日的交易时间,即上午9:30~11:30,下午13:00~  $15:00<sub>°</sub>$ 

4、股东可以选择以下两种方式之一通过交易系统投票:

(1)通过证券公司交易终端网络投票专用界面进行投票。

(2)通过证券公司交易终端以指定投票代码通过买入委托进行投票。

5、通过证券公司交易终端网络投票专用界面进行投票的操作程序:

(1)登录证券公司交易终端选择"网络投票"或"投票"功能栏目:

(2)选择公司会议进入投票界面;

(3)根据议题内容点击"同意"、"反对"或"弃权";对累积投票议案则填 写选举票数。

6.通过证券公司交易终端以指定投票代码通过买入委托进行投票的操作程序:

(1)在投票当日,"东港投票""昨日收盘价"显示的数字为本次股东大会审 议的议案总数。

(2)进行投票时买卖方向应选择"买入"。

(3)在"委托价格"项下填报股东大会议案序号。100元代表总议案,1.00元 代表议案1,2.00元代表议案2,依此类推。每一议案应以相应的委托价格分别申报。 如股东对所有议案均表示相同意见,则可以只对"总议案"进行投票。本次股东大会 需表决的议案事项及对应申报价格具体如下表所示:

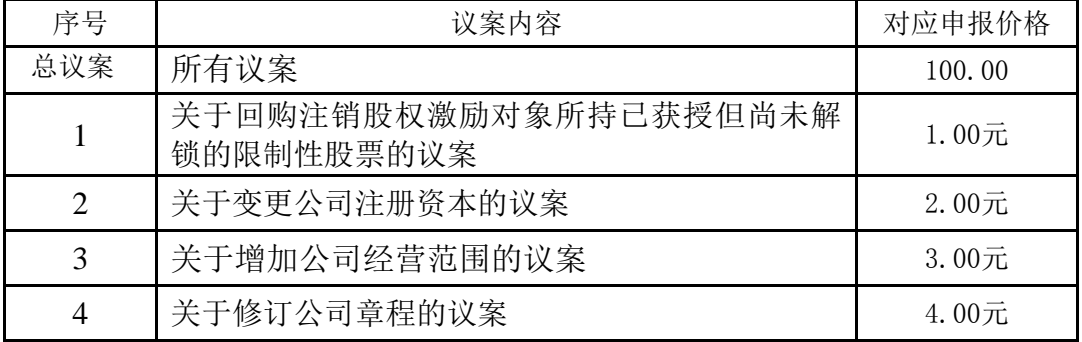

(4)在"委托数量"项下填报表决意见,1股代表同意,2股代表反对,3股代表 弃权;

### 表决意见对应"委托数量"一览表

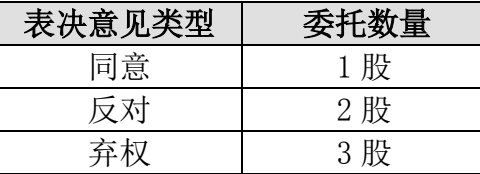

(5)股东对总议案进行投票,视为对所有议案表达相同意见。

在股东对同一议案出现总议案与分议案重复投票时,以第一次有效投票为准。 如股东先对分议案投票表决,再对总议案投票表决,则以已投票表决的分议案的 表决意见为准,其他未表决的议案以总议案的表决意见为准;如先对总议案投票 表决,再对分议案投票表决,则以总议案的表决意见为准。

(6)对同一议案的投票以第一次有效申报为准,不得撤单。

### 二、通过互联网投票系统的投票程序

1. 互联网投票系统开始投票的时间为2015年11月15日下午3:00,结束时间 为2015年11月16日下午3:00。

2. 股东通过互联网投票系统进行网络投票,需按照《深圳证券交易所投资者 网络服务身份认证业务指引(2014年9月修订)》的规定办理身份认证,取得"深 交所数字证书"或"深交所投资者服务密码"。

3.股东根据获取的服务密码或数字证书,可登[录http://wltp.cninfo.com.cn在](http://wltp.cninfo.com.cn/) 规定时间内通过深交所互联网投票系统进行投票。

### 附件二

### 授权委托书

兹委托 先生/女士代表本人(本公司)出席东港股份有限公司2015年第 二次临时股东大会并代表本人(本公司)依照以下指示对下列提案以投票方式代为行 使表决权。本人(本公司)对本次会议表决事项未作具体指示的,受托人可以按照自 己的意愿代为行使表决权。

委托人股东帐号: 李达 医无关节 医神经炎 医心脏 医心脏 医心脏 医心脏 医心脏 医心脏 医心脏

委托人姓名(单位名称):

委托人身份证号码(法人股东营业执照号码):

被委托人: 被委托人身份证号码:

委托人签名(法人股东加盖公章):

委托日期:2015年 月 日

# 2015年第二次临时股东大会表决表

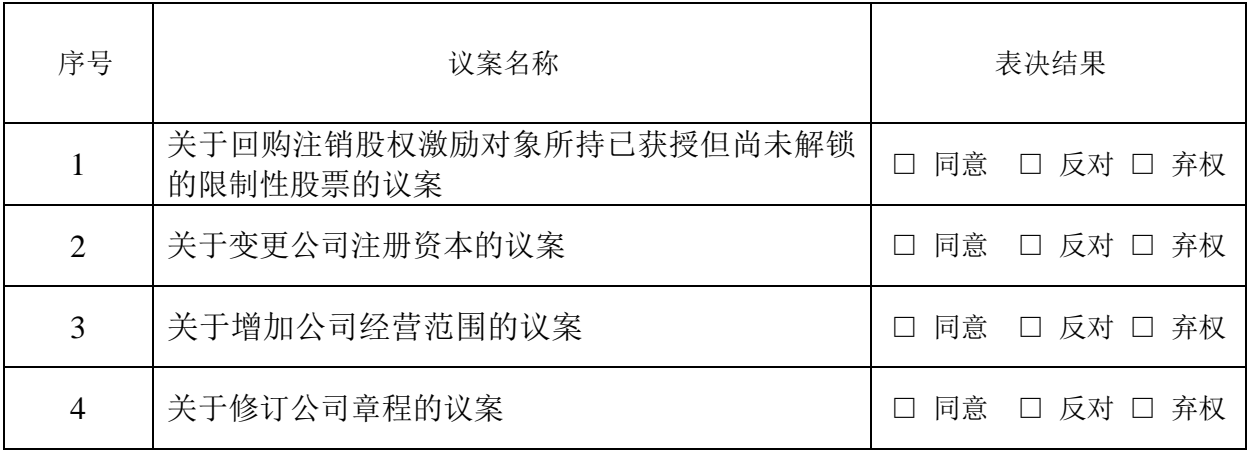